#### GenDbg: un débogueur générique

Didier Eymery<br>Jean-Marie Borello Jean-Marie Borello<br>an-Marie Fravgefo Jean-Marie Fraygefond Odile Eymery Philippe Bion

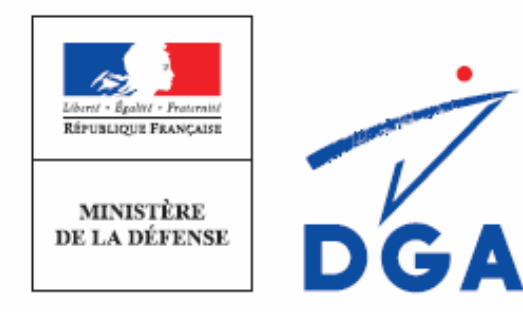

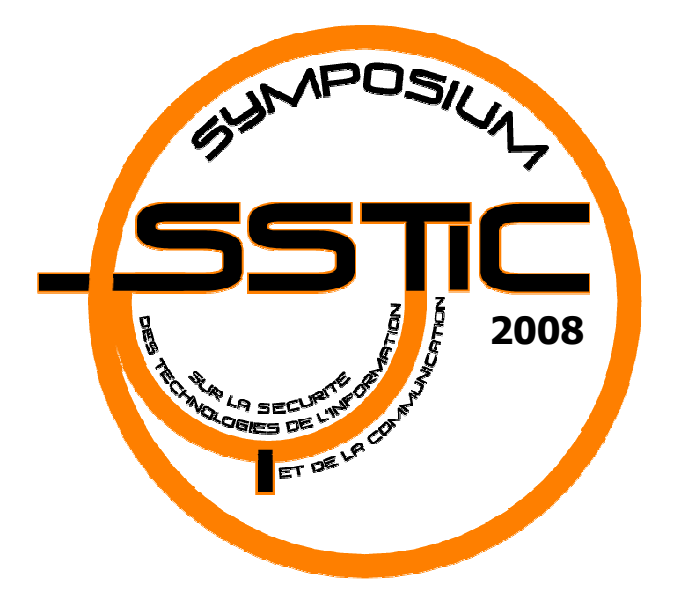

### Qui sommes nous ?

#### **Centre d'électronique de** l'Armement (CELAR)

- × **• Maîtrise et protection de l'information**
- **Division Sécurité des Systèmes** d'Information
- M **BEDEPARAISE Menace Informatique**

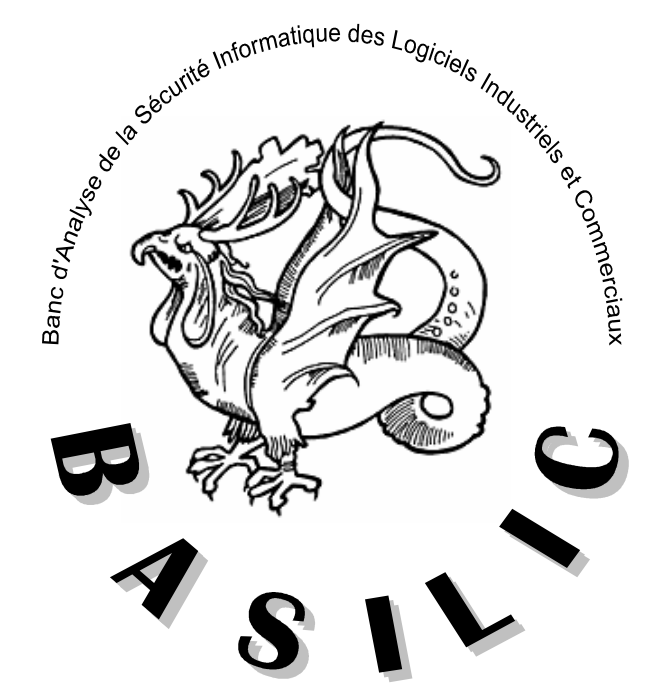

## Que faisons nous ?

- **Analyses de sécurité informatique sur des** systèmes de défense
	- o, Systèmes d'armes
	- $\mathbb{Z}$ **Systèmes d'informations**
	- o, Logiciels industriels & commerciaux (COTS)
	- m. Approche « boîte noire »<br>Pas de codes sources dispo
		- Pas de codes sources disponibles
		- ▉ Pas de spécifications détaillées
		- Г Brochures commerciales ;-)
	- o, Caractérisation des vulnérabilités et de leurs conditions d'exploitation
	- o, **Connaissance de la menace (« les méchants »)**

#### Débogueur ?

- **Service Service Logiciel permettant l'analyse dynamique** de code machine
	- $\blacksquare$ Etat des registres & de la mémoire
	- × **Exécution pas à pas des instructions**
- **■ Utilisé principalement** 
	- × Lors de la phase de mise au point des programmes …et des exploits
	- Lors de l'analyse d'un système fermé

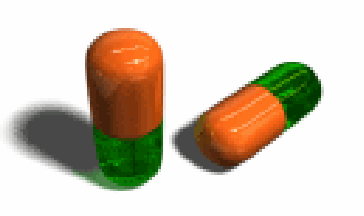

# Générique ?

#### **Service Service** C'est-à-dire non lié à

- Une Plateforme
	- ■ PC, Mac, SmartPhone, PocketPC...
- Une Architecture
	- У. IA-32, IA-32e, IA-64, ARM, PowerPC…
- Un Système d'exploitation
	- У. Windows NT, Linux, IOS, WinCE, Symbian…

#### **Motivations**

- **Service Service** De plus en plus d'informatique embarquée & communicante
- **Service Service** Architectures hétérogènes
- **Technologies civiles intégrées dans des** systèmes militaires (hard et soft)
- **Service Service** ■ Continuer à évaluer ces systèmes avec<br>Les méthodes « AMI » les méthodes « AMI »
	- Outillage

#### **Motivations**

- $\mathcal{L}_{\text{max}}$  Chaque environnement de développement propose son propre débogueur
	- o, IHMs, APIs, Syntaxes, mises en œuvre différentes à chaque fois
- **Solutions non pérennes** 
	- o, • Ex: Softice<br>Solutions es
- **Solutions essentiellement PC/Windows/Intel** 
	- o, ■ OllyDbg (Win32), WinDbg…<br>Solutions « génériques » r
- T. Solutions « génériques » mais pas trop...<br>Gdb. Rasta Ring0 (Intel)
	- o, Gdb, Rasta Ring0 (Intel)

# GenDbg : nos besoins

- **Service Service**  Besoins liés à l'outil
	- **R** Maîtrise
		- APIs, code (ce sont NOS bugs!)
		- У. Maintien du niveau d'expertise
- **Randial Rupical Rupical Rupical Properties** 
	- $\blacksquare$ Extensibilité, développement collaboratif
	- $\blacksquare$  Généricité
		- Plateforme, architecture, OS

# Fonctionnalités et choix

- IHM mode texte « à la softice »<br>■ Fficacité
	- o, **Efficacité**
- **Moteur de script « maison »**<br>Réutilisation cohérence avec c
	- o, Réutilisation, cohérence avec d'autres outils
- T. **Architecture client/serveur ouverte** 
	- o, **- Modularité**
	- o, **Travail sur machine distante**
	- $\mathbb{Z}$ • Notion de « stubs » empruntée à Gdb<br>- Protocole de communication simple
	- o, **Protocole de communication simple**

#### Abstractions logicielles

- Programmation C/ASM mais approche objet pour la conception
	- o, Les modules manipulent des types abstraits (structures de données) via des méthodes (*fonctions*) fournies par le framework et/ou<br>d'autres modules d'autres modules
		- Ex de données structurées:
			- Adresses mémoire, Contexte d'exécution, Datas
		- Ex de méthode:
			- AddressToTxt(...)
			- Adresse virtuelle  $\rightarrow$  « 0008:40200000 »

#### Architecture Minimale

m. Trois composants logiciels nécessaires et<br>suffisants : Framework + Stub + module <mark>s : Framework + <u>Stub</u> + module <u>ASM</u></mark>

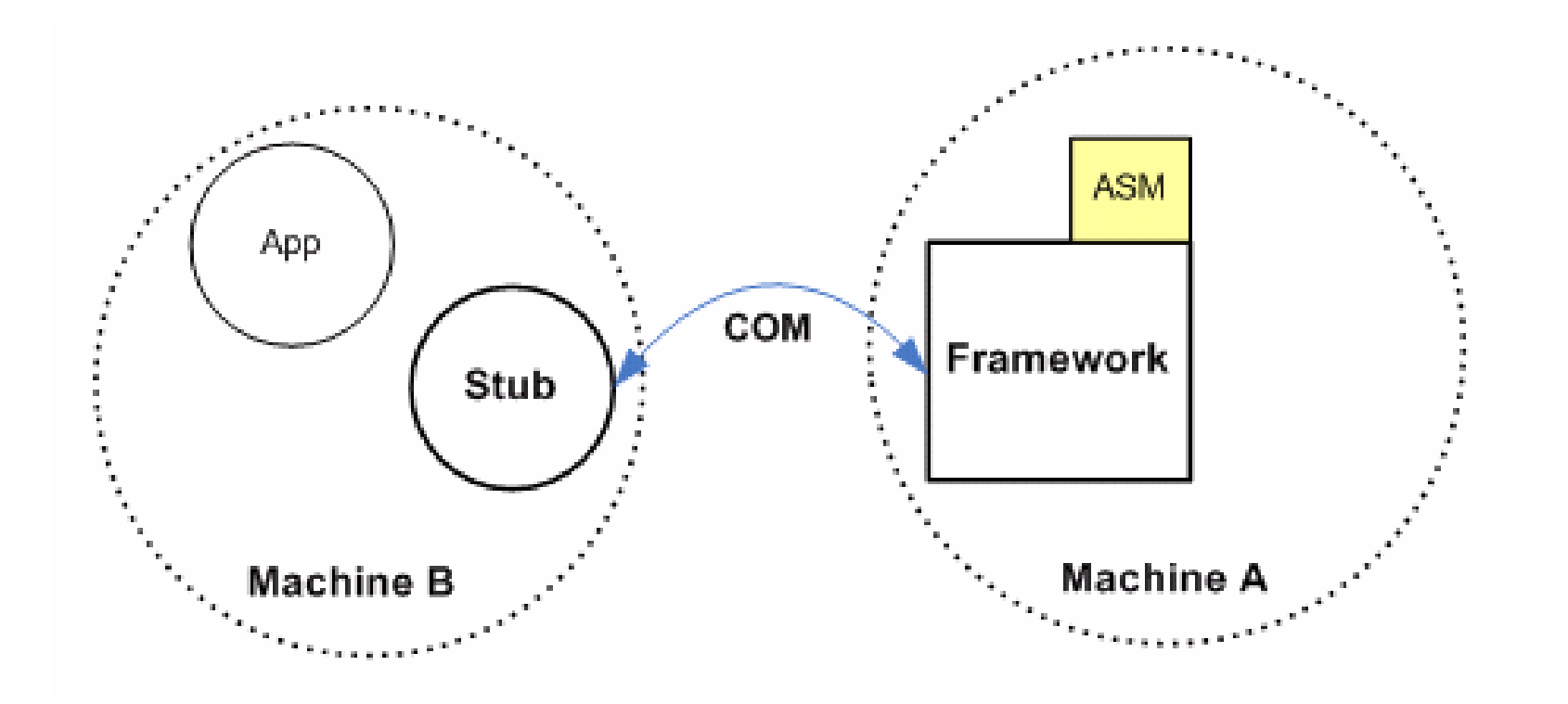

#### Le Framework

- Ì. Implémenté sous la forme d'un binaire Win32.
- × Gère l'IHM
	- $\blacksquare$   $\triangleleft$  sottic ■ « softice like »<br>.
- m. **Les communications inter-modules** 
	- П ■ Callbacks
	- П **EXECUTE: Helpers functions**
- × **La communication avec les Stubs** 
	- L. **Protocole GenDbg**<br>Liaisen série, PI
		- Liaison série, PIPE
- × ■ Moteur de script

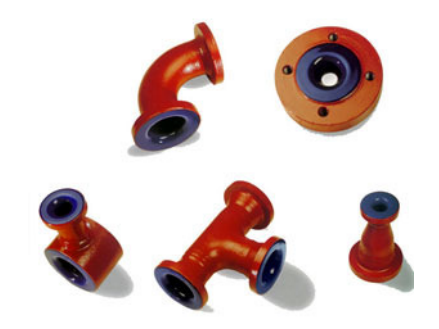

### Stubs

- « Têtes de pont »
- П Le seul code devant <sup>s</sup>'éxecuter sur la machine cible
- Fortement liés à l'OS et/ou à П l'Architecture
	- Gestion d'interruptions/exceptions
- П **Les stubs implémentent des primitives:** 
	- ▉ **Lecture/écriture de registres**
	- □ **Lecture/écriture de la mémoire**
	- □ **Fonctions privées**
- **Le stub identifie la cible** 
	- **Plateforme, Architecture, OS**
- **Communication série**

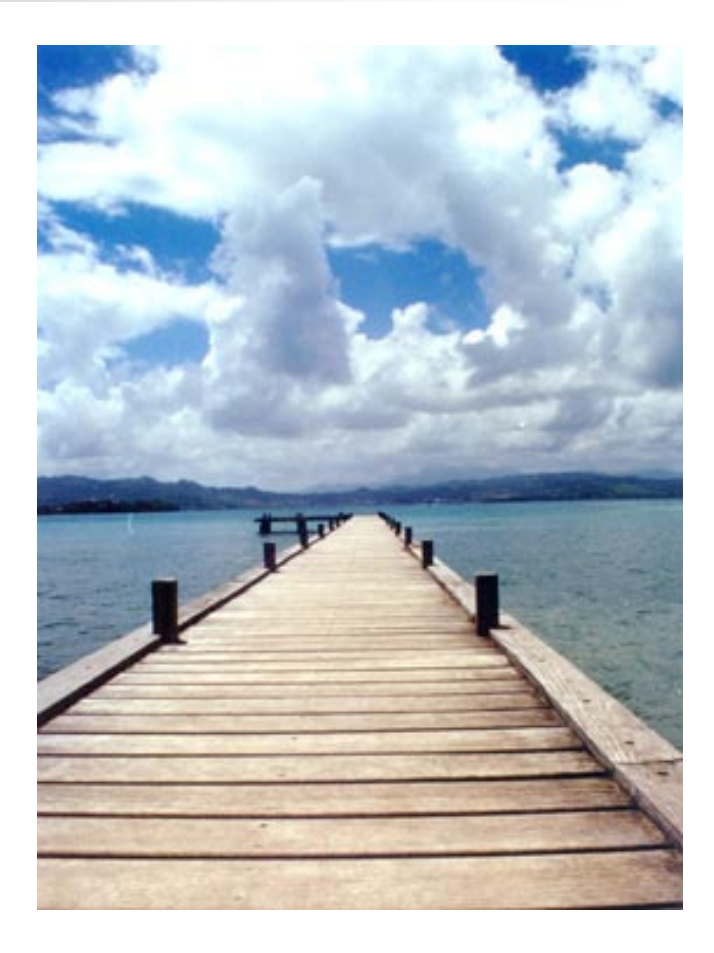

#### Modules ASM

- **Service Service** Désassembleurs/Assembleurs
- **Liés à une architecture** 
	- × **Ex: IA-32**
- **Service Service En charge de la représentation** 
	- Des Registres
	- $\blacksquare$ Du Code (Mnémoniques)
	- Données
	- **Adresses mémoire**

#### Modules complémentaires

- A cette architecture « minimale » peuvent<br>S'aiouter des modules ontionnels : s'ajouter des modules optionnels :
	- o, **Nodules de Commandes**
	- o, Modules OS Helpers<br>Medules de Symbole
	- o, Modules de Symboles
	- o, **ReakPoints**<br> **Nodules de BreakPoints**
- Optionnels...mais néanmoins bien utiles!
	- o, PROC, MOD, DRIVER, DEVICE…

#### Modules CMD

- **Service Service Reduces de commandes additionnelles**
- **Enrichissent le jeu de commandes de<br>Pase inclu dans le framework** base inclu dans le framework
- **Service Service**  $\blacksquare$  Ex:
	- les commandes IDT, GDT, TSS... sont implémentées dans un module de commande lié à l'architecture IA-32

#### Modules OS Helpers

- **Service Service Offrent des services et des** fonctionnalités propres à l'OS cible
	- $\blacksquare$ **Signalisation d'évènements** 
		- F. Chargement/déchargement de module
		- У. Création/destruction de processus/thread
	- GetModuleBase(...)
	- $\blacksquare$  GetAddressInfo(…)
		- F. Teste l'appartenance d'une adresse à un module

#### Modules SYM

- **Service Service Ces modules permettent l'association** d'adresses et de symboles.
- **Service Service**  $\blacksquare$  Ok ?

#### Modules BP

#### **Service Service Breakpoint Extenders**

- Ces modules ajoutent des fonctionnalités pour positionner des points d'arrêts dans le flot d'exécution.
- × S'appuient sur les spécificités de l'architecture cible
	- У. Ex: prise en charge des BPM sur Intel

#### Architecture Complète

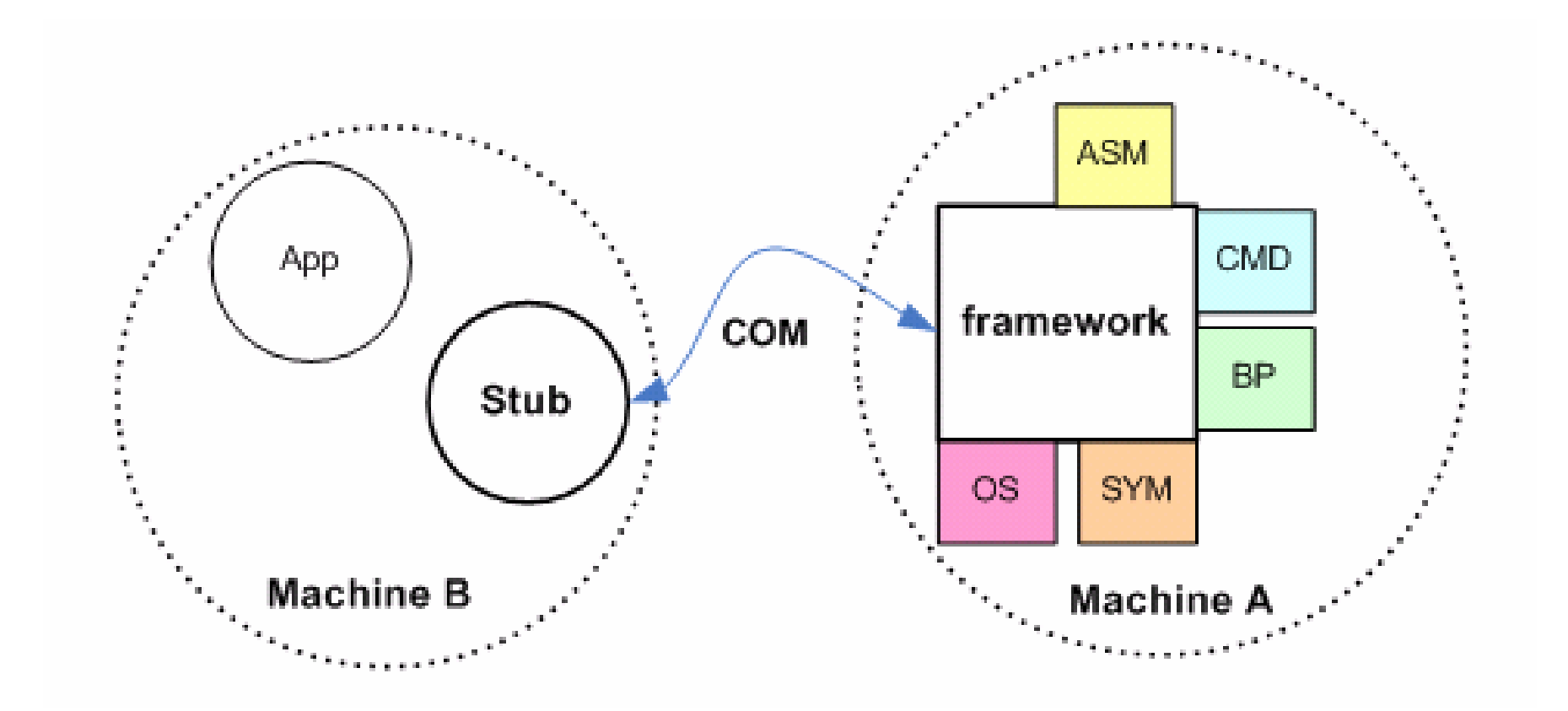

#### Tuyauterie

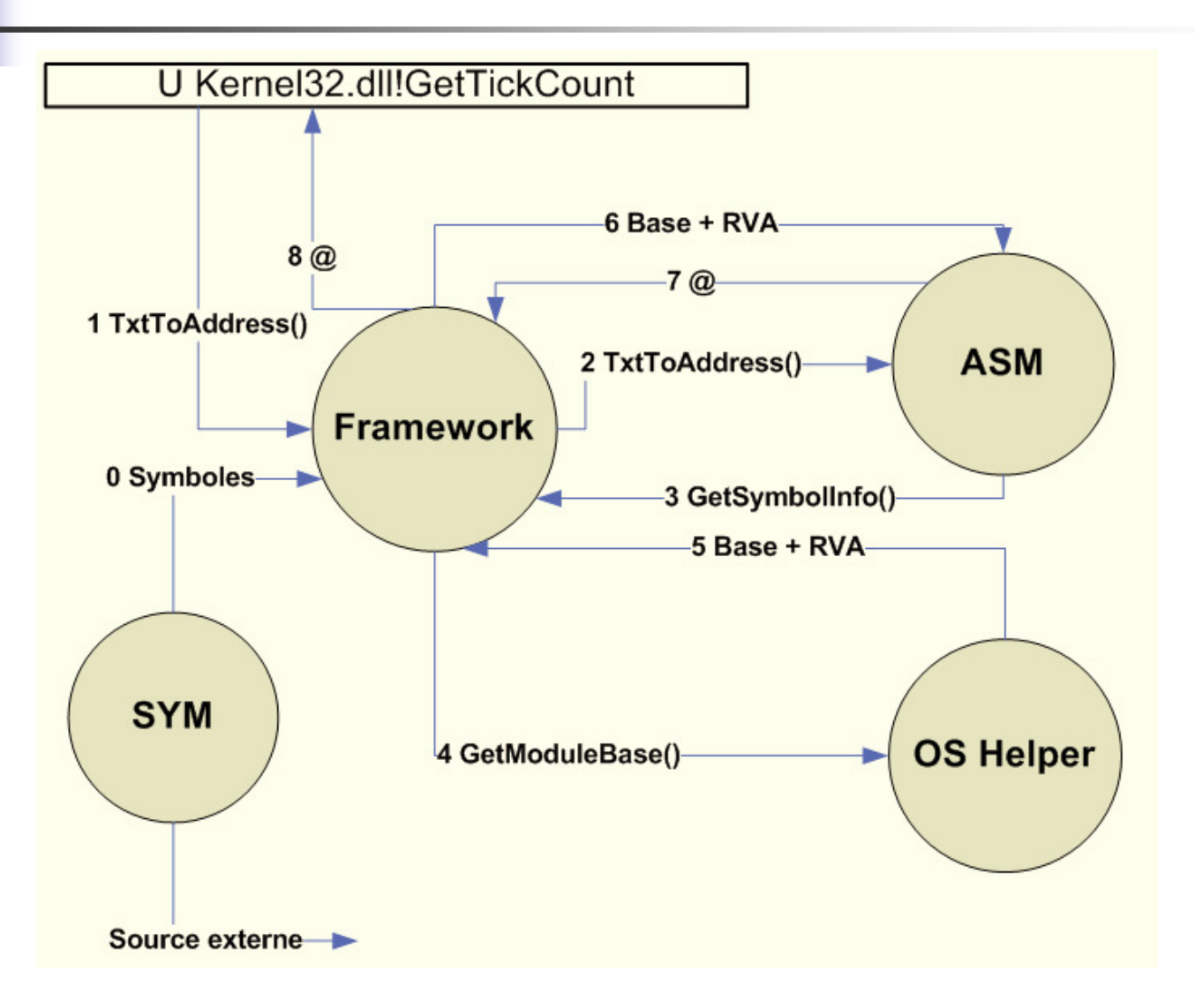

#### MultiStub

- **GenDbg peut utiliser plusieurs stubs pour<br>déboquer une même annlication** déboguer une même application.
- **Utile pour les machines virtuelles (java) ou les** langages interprétés
- T. **Permet d'avoir plusieurs niveaux de** « visibilité »
	- o,  $\blacksquare$  Ex:
		- Г un stub trace le code interprété tandis qu'un autre peut<br>tracer le code natif de l'OS ou de la machine virtuelle tracer le code natif de l'OS ou de la machine virtuelle

# Architecture complète multistub

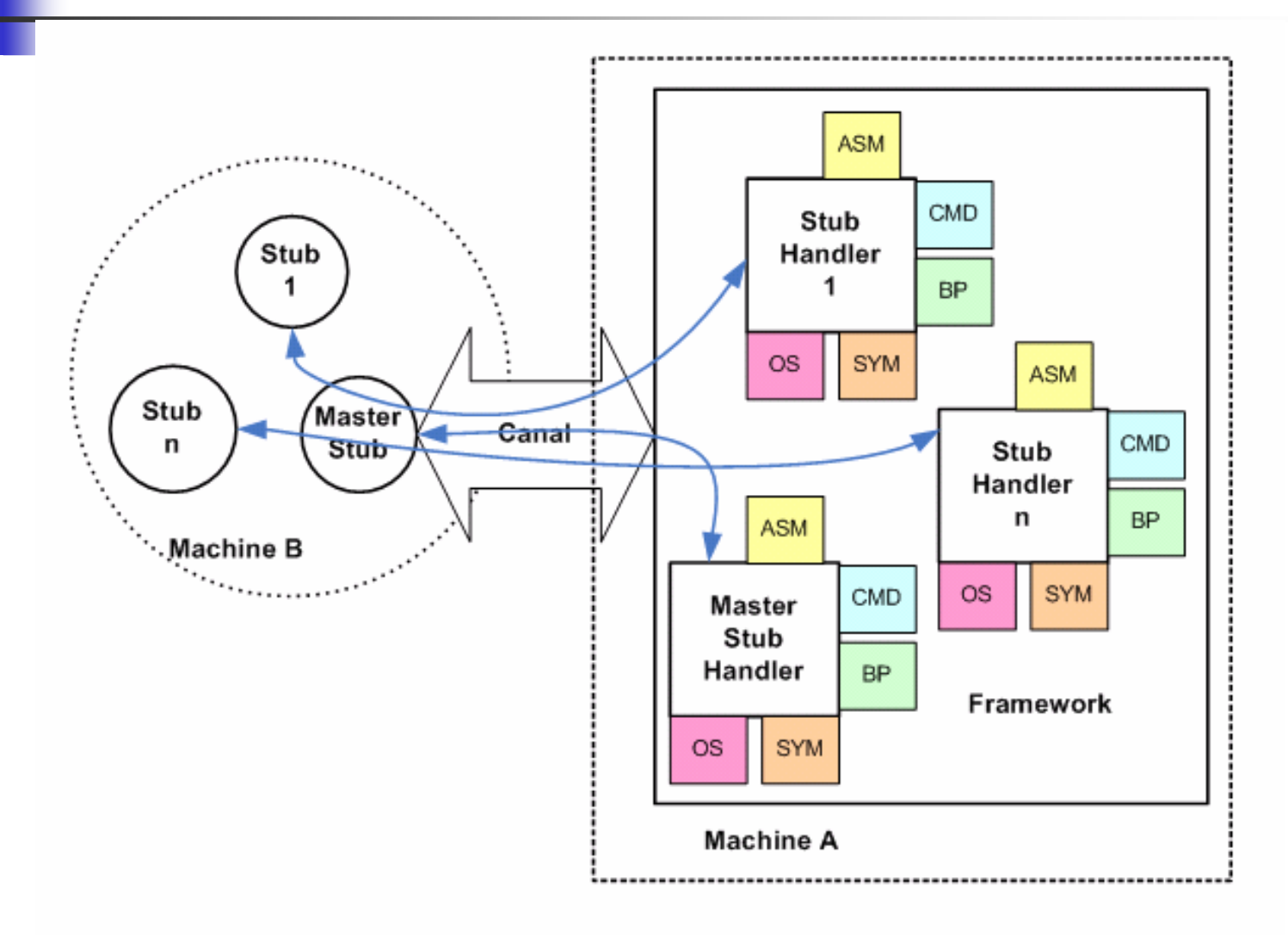

#### GenDbg : initialisation

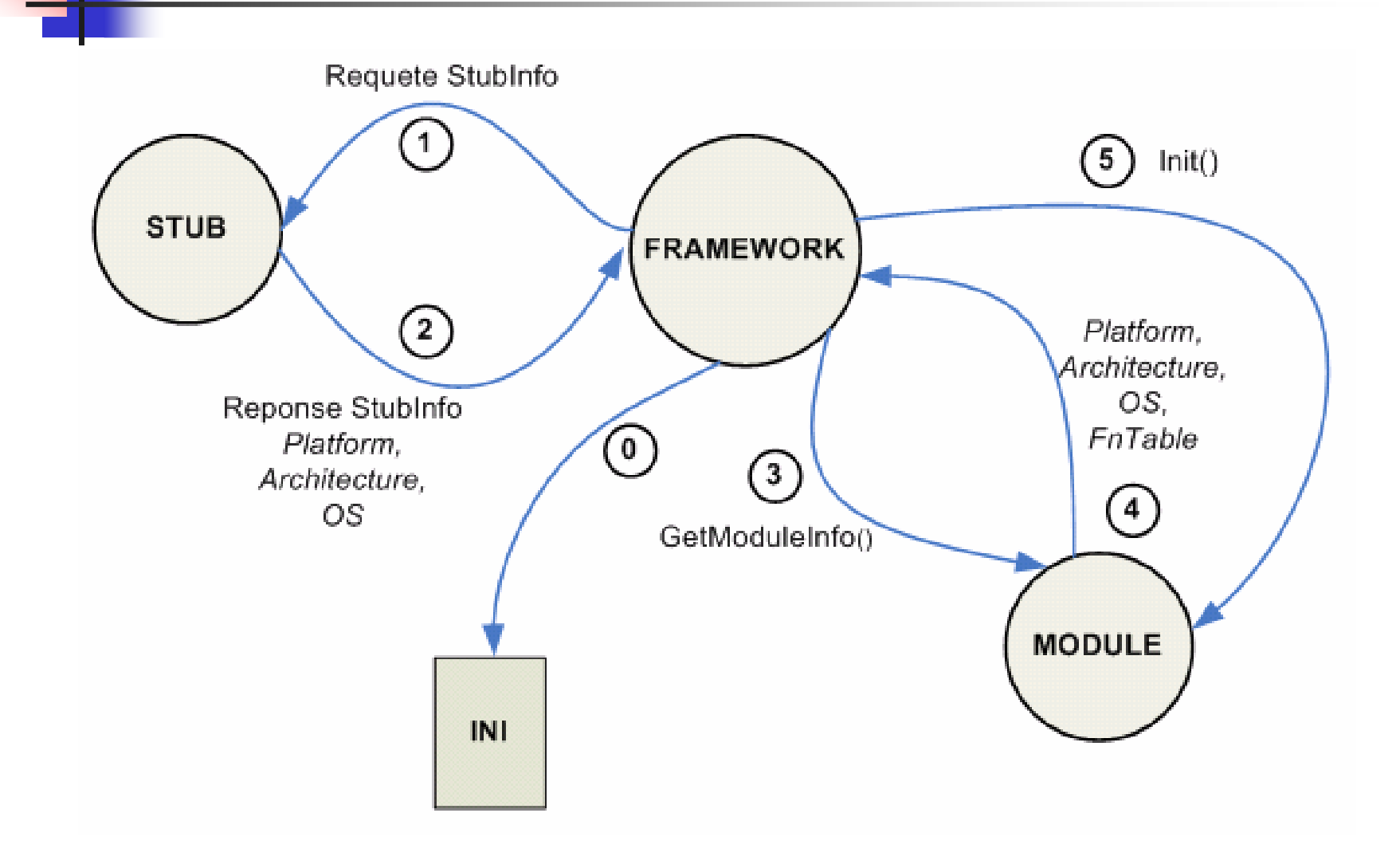

# GenDbg aujourd'hui

- $\mathbf{r}$  Un framework Win32
	- H Gendbg.c =  $480k_0 = 12000$  lignes de C
- $\mathcal{L}_{\mathcal{A}}$  12 Stubs
	- $\blacksquare$ Win32 (Debug API)/Intel , Linux/Intel Ring0, WinNT/Intel Ring0, Java, .NET, VB (sous stub), WinCE/ARM, Wrapper Gdb, BIOS (Intel mode réel), Linux/Intel Ring 3 (Ptrace API)
- **50 Modules**  $\mathcal{L}_{\mathcal{A}}$ 
	- $\blacksquare$  6 Modules ASM
		- PPC, ARM, Java, .NET, PCODE VB, x86 32 bits
	- $\blacksquare$  5 Modules OS Helpers
		- WinNT, Win32, Java, BIOS, WinCE
	- $\blacksquare$  11 Modules de Commandes
		- Generic IA-32, WinNT, Generic ARM…
	- $\blacksquare$  3 Modules de Symboles
		- PE, PDB, BIOS
	- **2 Modules Breakpoint Extenders**<br>**4 Gestion BPM Intel** ...  $\blacksquare$ 
		- Gestion BPM Intel …
- $\sim$  $\blacksquare$  5 développeurs  $\odot$

## C'est disponible ?

- **Service Service Les spécifications du framework sont<br>documentées** documentées
	- $\blacksquare$  SDK
		- (  $\blacksquare$  Gendbg.h & co  $\odot$
		- Definitions des l **Définitions des interfaces de programmation**
		- У. Définitions des types de données
- **Service Service** L'implémentation du framework peut être<br>distribuée sous forme binaire distribuée sous forme binaire
	- $\blacksquare$ ■ Stub Win32 + Jeu de modules de base
		- У. **Tests & évaluations**

# TO DO List…

- OS Helpers<br>■ Travail im
	- o, Travail important pour les OS « fermés »<br>Connaissance annrofondies des mécanismes in
		- Connaissance approfondies des mécanismes internes de l'OS
	- o, NT
		- i. support multi cœurs
		- ▉ Support architecture IA-64 et IA-32e
- T. ■ Stubs
- **Modules de commandes**
- Scripts

# Questions ?

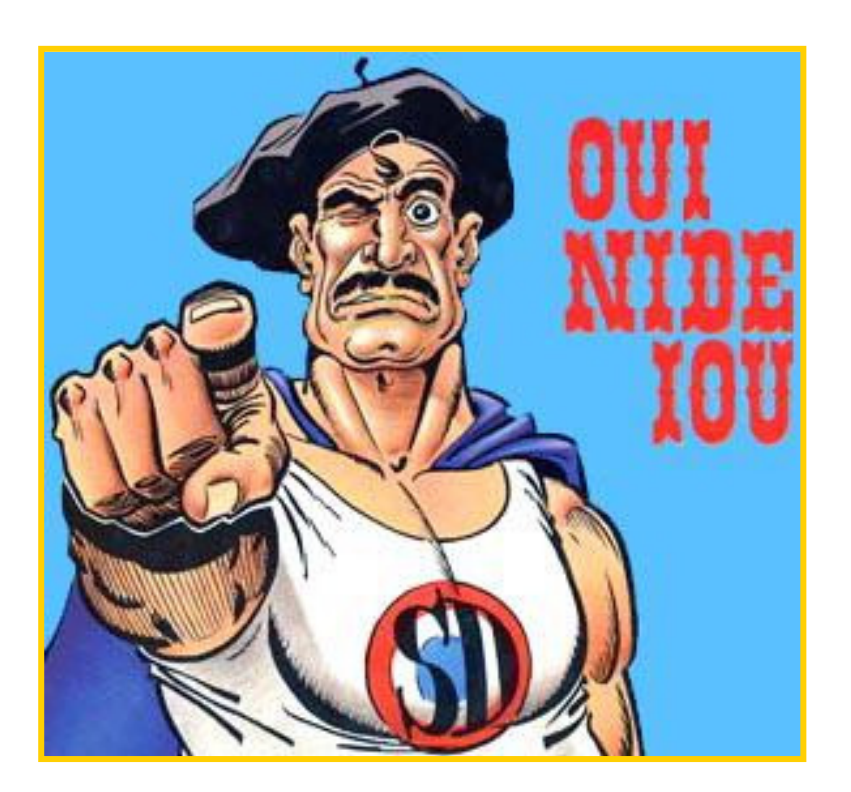

Contact :

× jean-marie.fraygefond@dga.defense.gouv.fr

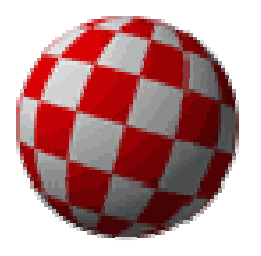

# Démo multistub

- $\mathbb{R}^n$ **Application Visual Basic PCode**
- $\mathbb{R}^n$ ■ Stub Win32 + sous-stub VB
	- × L'interpréteur VB (MSVBM60.DLL) est vu comme un microprocesseur virtuel par le sous-stub VB →<br>simulation d'excentions simulation d'exceptions
- $\mathbb{R}^n$ **Framework**
- $\mathbb{R}^2$ ■ Attention ça pique un peu les yeux...

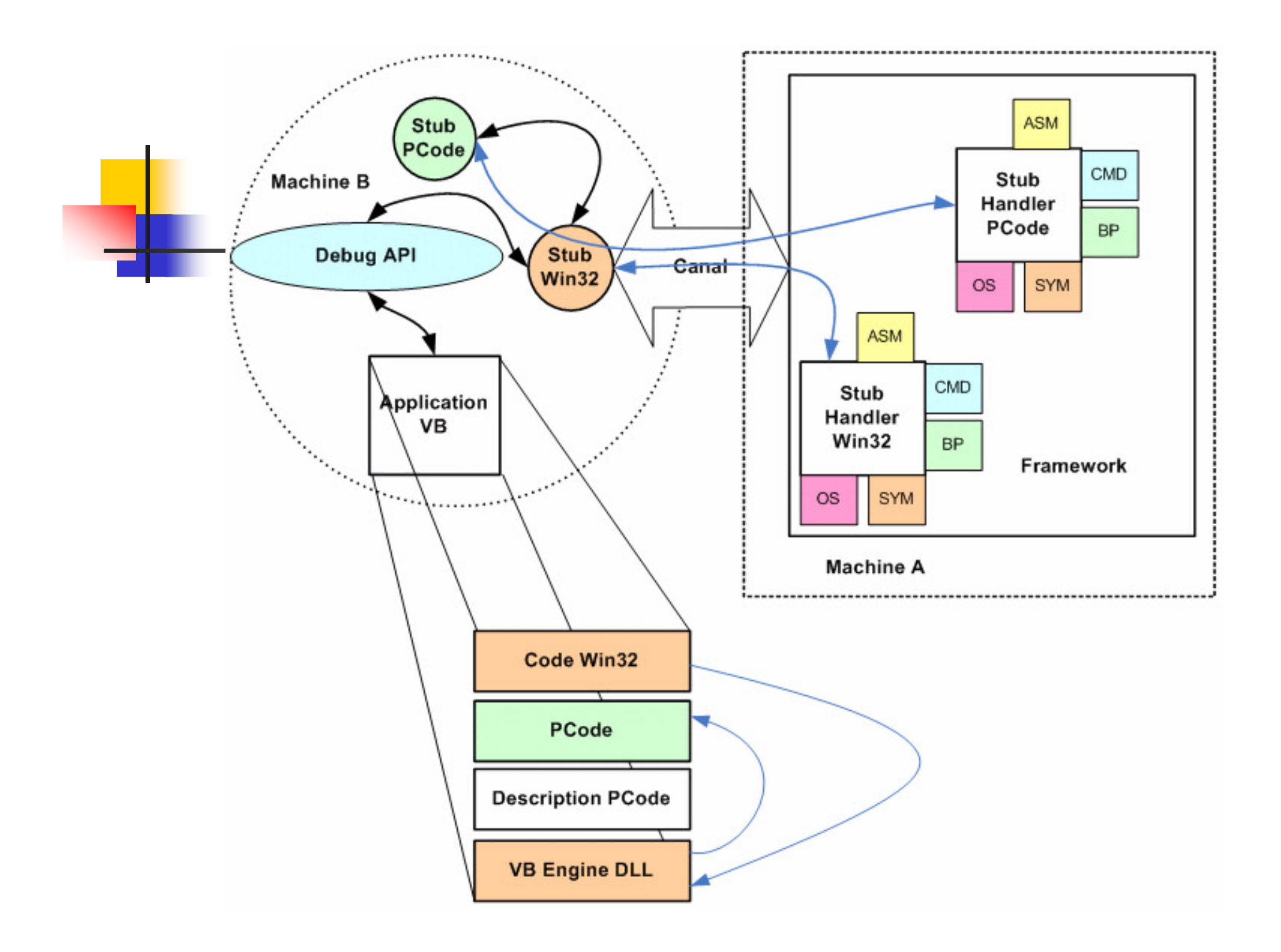